Napisati algoritam i program koji za uneti ceo broj **n** i realan broj **x** izračunava **S** na sledeći način  $S =$ 

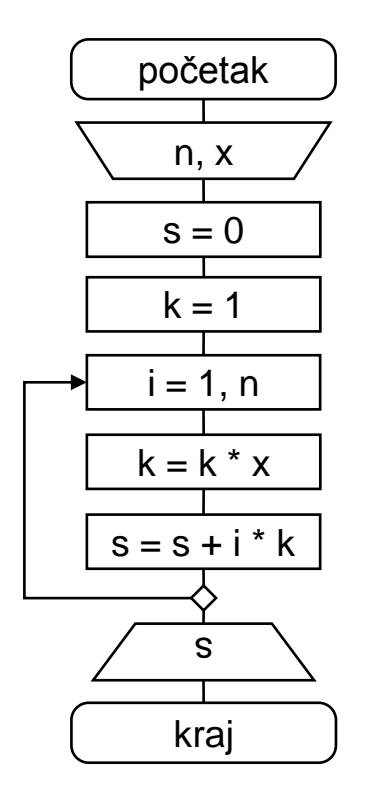

```
Program OP6_1;
Var i,n:integer;
    x,s,k:real;
Begin
   readln(n,x);
   s:=0;k:=1;for i:=1 to n do begin
      k:=k*x;s:=s+i*kend;
   writeln(s:10:6)
End.
```
 Napisati algoritam i program koji za zadatu tačnost **eps** izračunava Ojlerov broj **e**

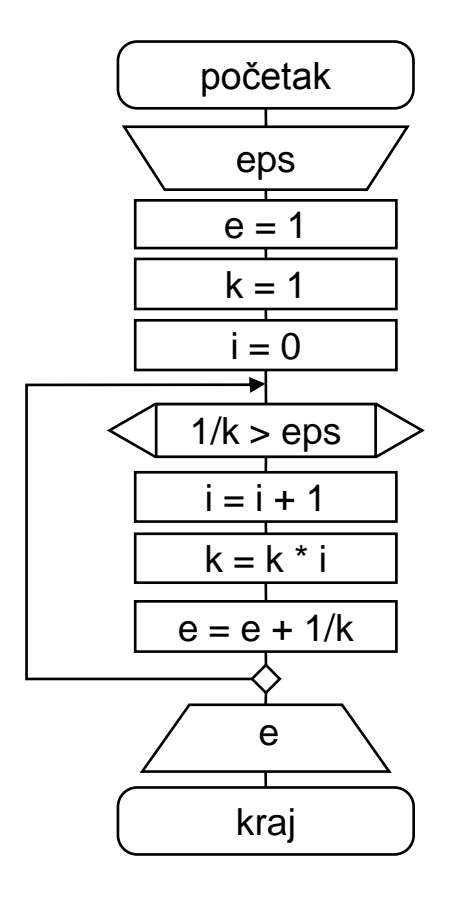

```
Program OP6_2;
Var i:integer;
    k,e,eps:real;
Begin
   readln(eps);
   e: = 1;k:=1;i := 0;while 1/k>eps do begin
      i := i + 1;k:=k*1;e:=e+1/kend;
   writeln(e:10:6)
End.
```
 Napisati algoritam i program koji za zadatu tačnost **eps** izračunava broj **R**  $R = \sum$ 

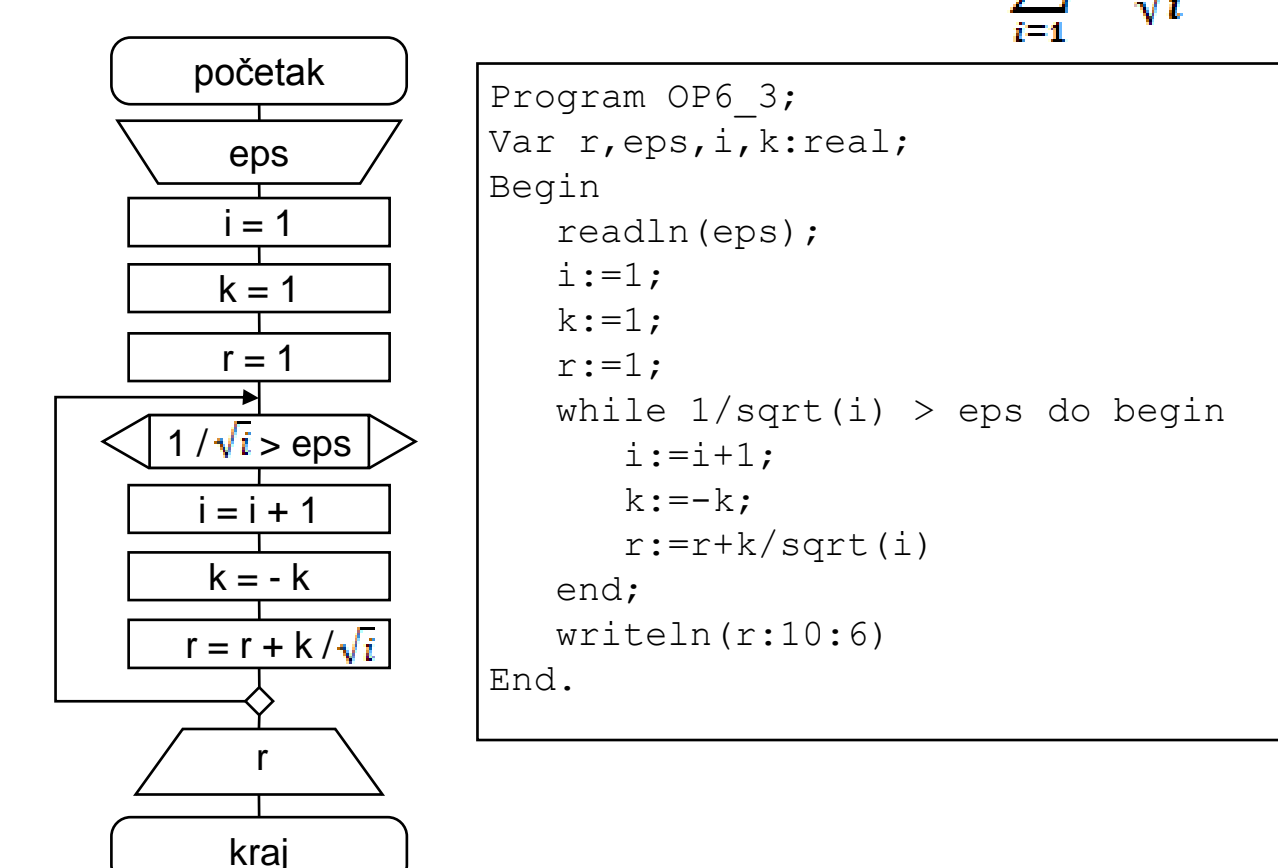

#### Napisati algoritam i program koji za uneti ceo broj **n** (**n** > 0) i realan broj **x** izračunava **S** na sledeći način

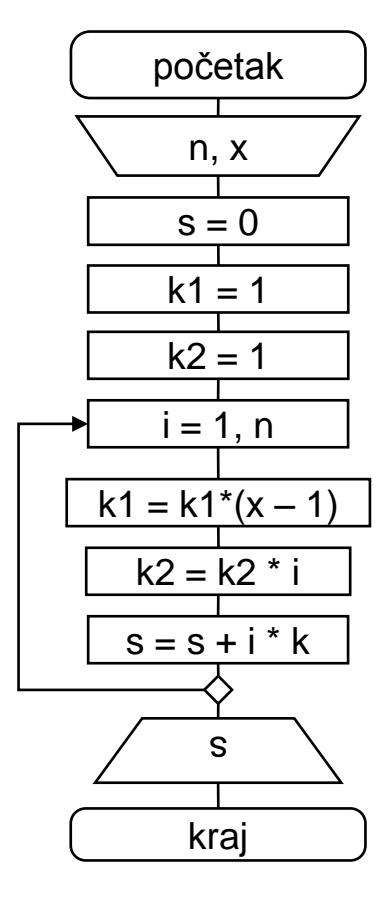

```
Program OP6_4;
Var i,n:integer;
    s,k1,k2,x:real;
Begin
   readln(n,x);
   s:=0;k1 := 1;k2 := 1;for i:=1 to n do begin
      k1:=k1*(x-1);k2:=k2*1;s:=s+k1/k2end;
   writeln(s:10:6)
End.
```
 $S = \sum_{i=1}^{n} \frac{(x-1)^{i}}{i!}$ 

 Napisati algoritam i program koji za uneti broj **k** i **n**  unetih celih brojeva, izračunava srednju vrednost onih brojeva koji su veći od broja **k**.

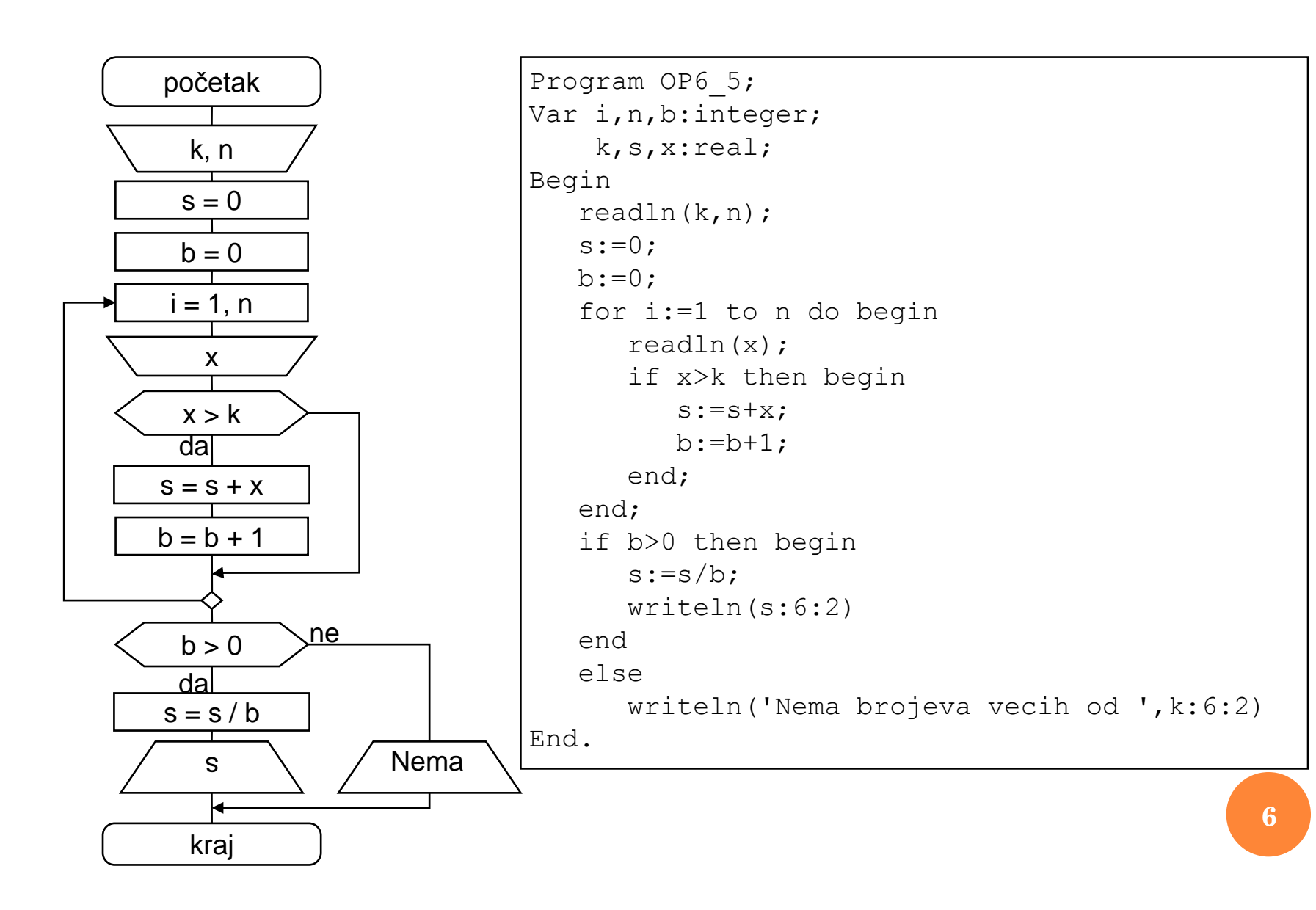

 Napisati algoritam i program u kome se najpre unosi realan broj **m**, a zatim se unose realni brojevi sve dok zbir unetih brojeva ne postane veći od **m** ili dok se ne unese 10 brojeva. Na izlazu ispisati koji je kriterijum za izlaz iz petlje ispunjen.

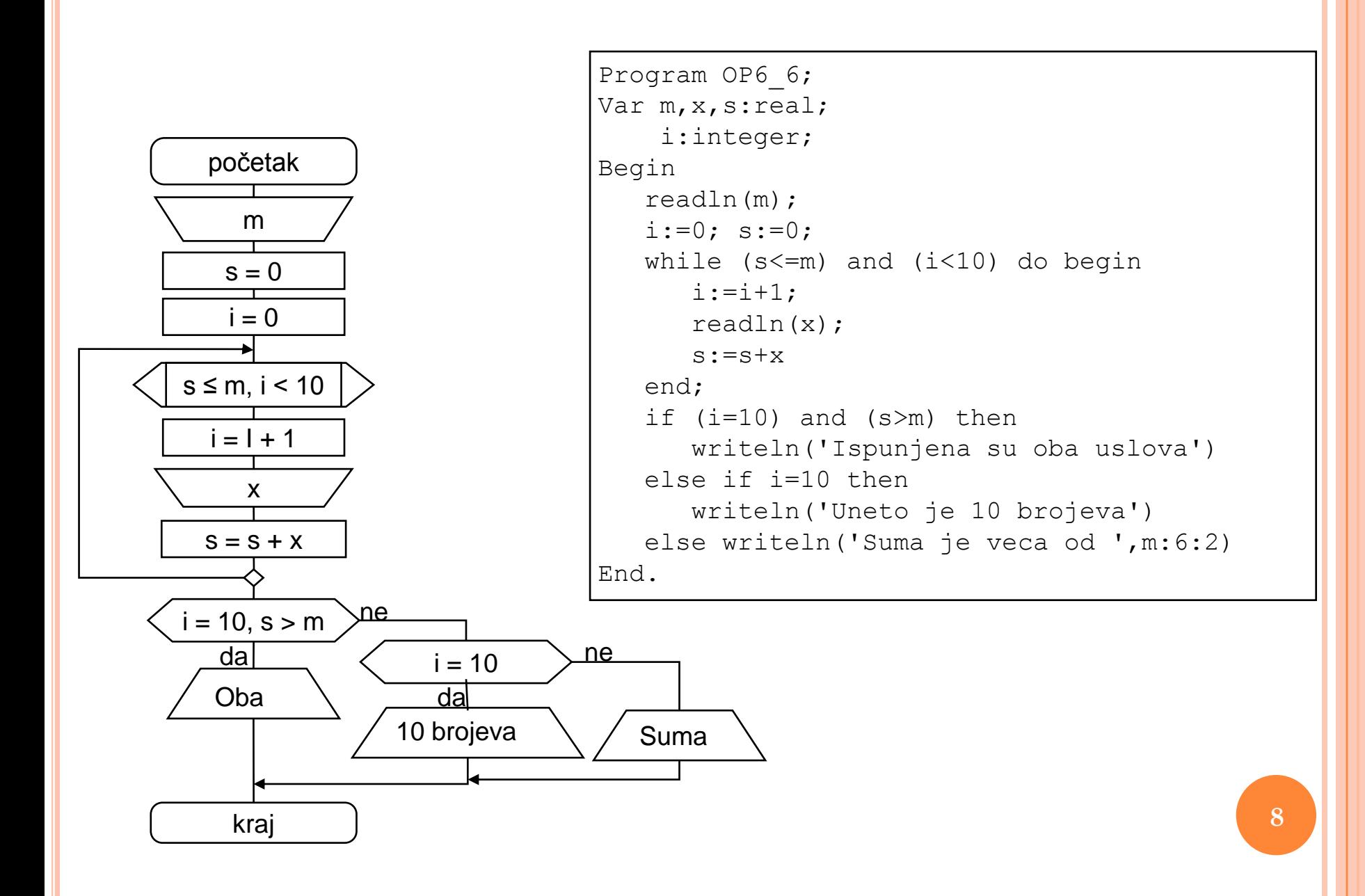

 Napisati algoritam i program koji za **n** unetih celih brojeva računa proizvod pozitivnih i zbir negativnih.

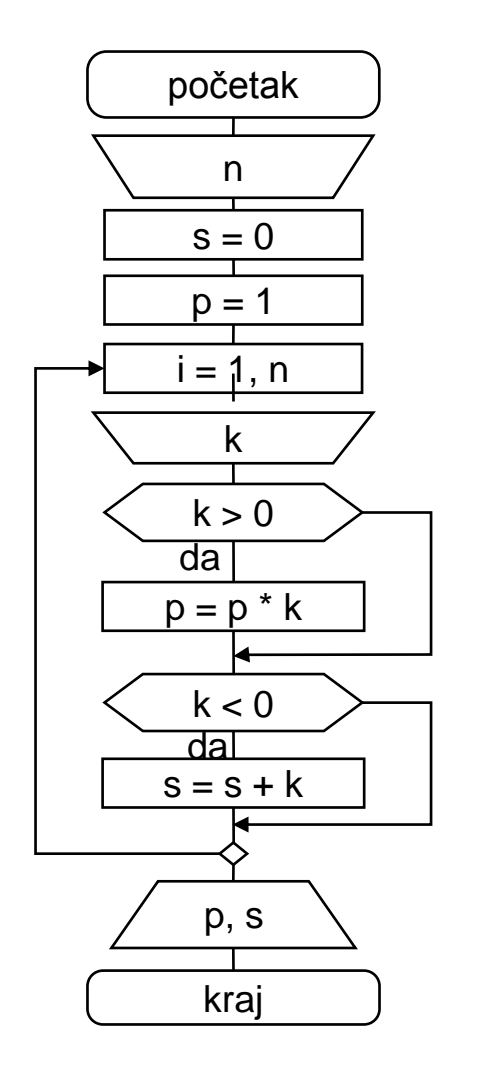

```
Program OP6_7;
Var i,n,s,k,p:integer;
Begin
   readln(n);
   s:=0;p:=1;for i:=1 to n do begin
      readln(k);
      if k>0 then p:=p*k;
      if k<0 then s:=s+k
   end;
   writeln('Proizvod pozitivnih je ',p);
   writeln('Zbir negativnih je ',s)
End.
```
**10**

## *DOMAĆI 5*

- Napisati algoritam i program kojim se određuje **n**-ti član Fibonačijevog niza: 1, 1, 2, 3, 5, 8, 13, ...
- Napisati algoritam i program u kome se unose celi brojevi i računa njihov zbir sve dok se ne unese 0. Štampati dobijeni zbir i koliko je brojeva uneto.
- Dve tačke realne prave nazivamo bliskim ako rastojanje između njih ne prelazi 10. Napisati program kojim se učitavaju koordinate tačaka, dok su sve međusobno bliske. Program treba da ispiše broj učitanih tačaka.

Primer: ulaz: 3 –4 5 0 7 izlaz: 5